směrnici 2014/53/EU. Plné znění Prohlášení o shodě EU je k dispozici na následující internetové

Pro uživatele systému Mac, otevřete "nastavení systému" → záložka "zvuk" a nastavte "EDIFIER S880DB" jako aktuální audio výstupní zařízení.

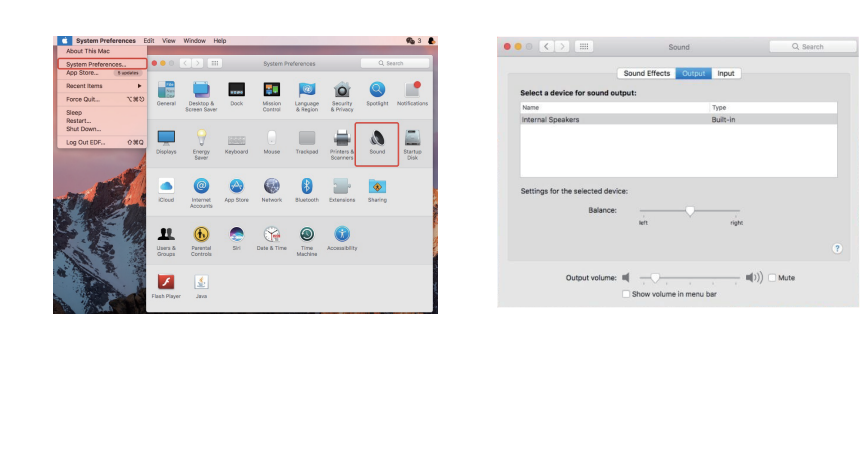

Pokud je reproduktor nastaven na USB audio vstup a je připojen k PC prostřednictvím USB spojovacího

- kabelu: a) Pokud PC pracuje s operačním systémem Windows, zkontrolujte, zda je instalován speciální USB ovladač S880DB, pokud ne, stáhněte si jej a nainstalujte.
- b) Zkontrolujte, zda reproduktor dokončil inicializaci vstupu USB. Pro uživatele systému Windows, otevřete si "ovládací panely" a zkontrolujte, zda naleznete USB zařízení "EDIFIER S880DB" nebo "XMOS USB Audio". Pokud ne, může být nutné instalovat speciální USB ovladač S880DB nebo PC restartovat. Pro uživatele systému Mac, otevřete "nastavení systému" → záložka "zvuk" a zkontrolujte, zda obsahuje audio výstupní zařízení "EDIFIER S880DB".
- c) Zkontrolujte, zda je reproduktor nastaven na audio výstupní zařízení.
- Pro uživatele systému Windows, otevřete "ovládací panely" → "zvuky a zvuková zařízení", záložka "zvuk" → "výchozí zařízení" a zkontrolujte, zda je jako aktuální výstupní zařízení nastaveno "XMOS USB Audio".

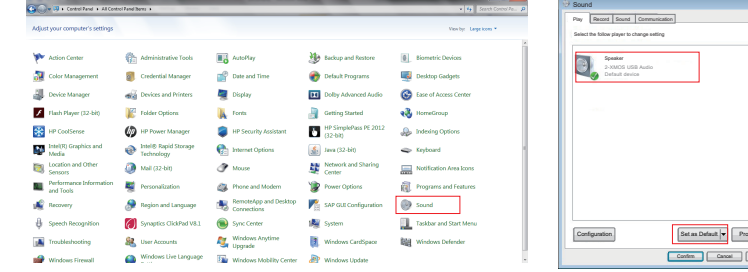

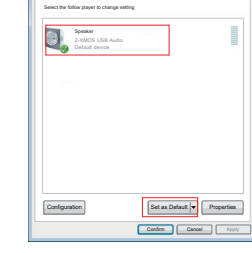

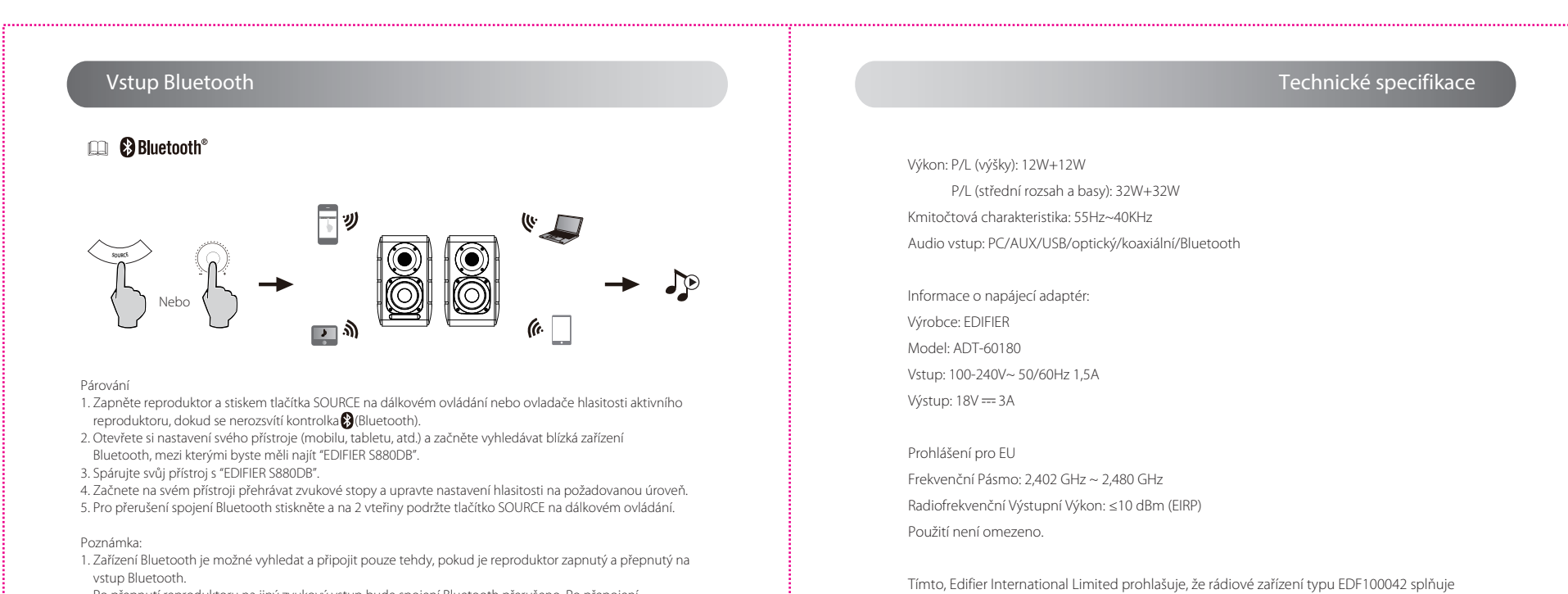

- USA a Kanada: service@edifier.ca
- Česky<sup>14</sup> Jižní Amerika: Místní kontaktní informace naleznete na www.edifier.com (anglicky) nebo www.edifierla.com (španělsky/portugalsky).
- 13<br>Česky

 Po přepnutí reproduktoru na jiný zvukový vstup bude spojení Bluetooth přerušeno. Po přepojení reproduktoru na vstup Bluetooth se reproduktor pokusí vyhledat naposledy připojená zařízení Bluetooth.

2. Konektivita a kompatibilita Bluetooth se může u různých přístrojů lišit v závislosti na verzích jejich softwaru. 3. Abyste mohli plně využít funkcí Bluetooth tohoto produktu, musí Váš mobilní přístroj podporovat profil A2DP a AVRCP.

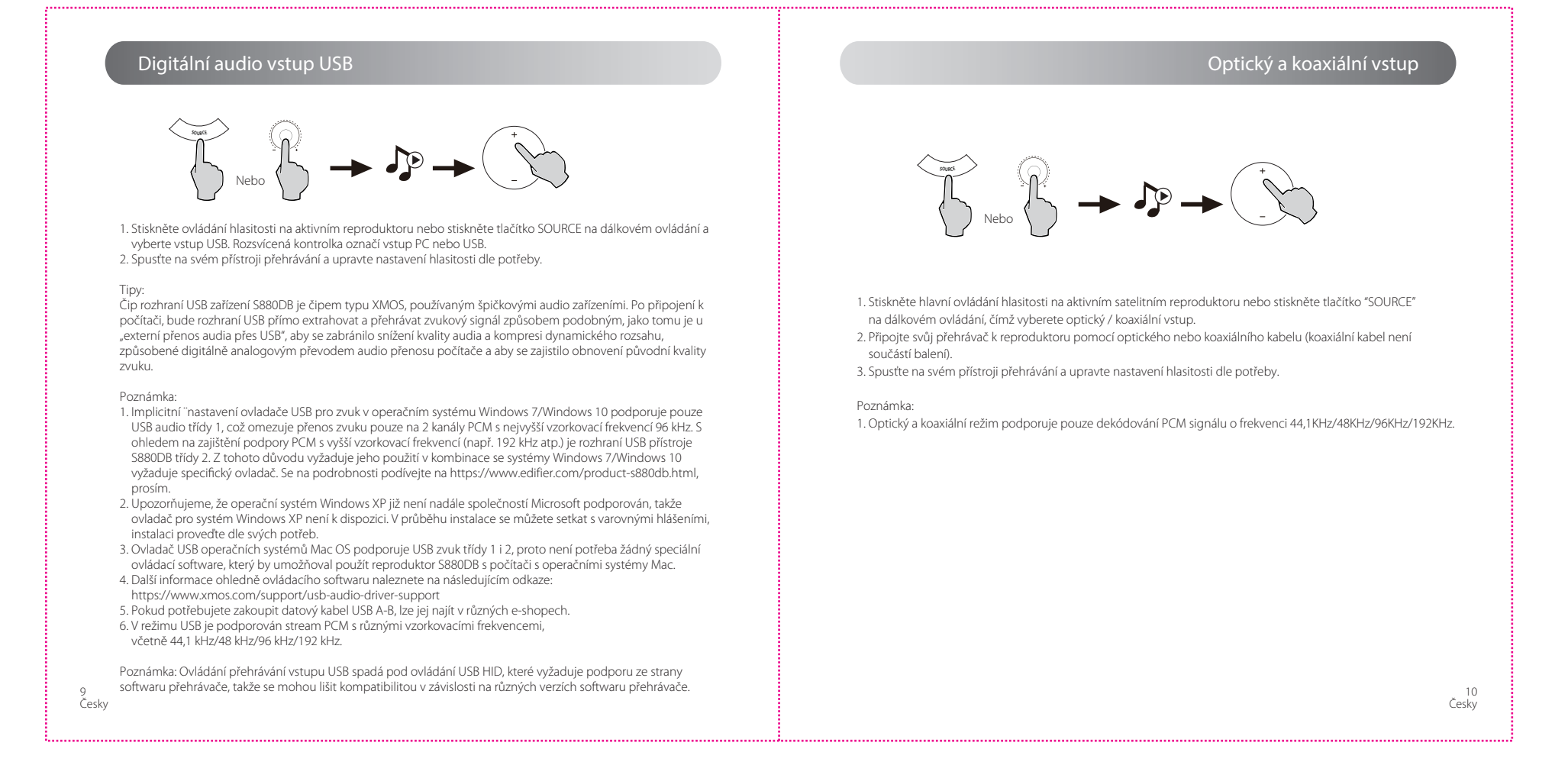

4. PIN kód pro připojení je "0000", pro případ potřeby.

Tento symbol znamená, že tento přístroj není určen k venkovnímu použití. 亻  $\Box$ 

- 1. Pro snadné použití umístěte výrobek do blízkosti síťové zásuvky.
- 2. Před použitím se ujistěte, že provozní napětí odpovídá napětí ve Vaší místní síti. Správné provozní napětí naleznete na výrobním štítku.
- 3. Z bezpečnostních důvodů přístroj při bouřce, nebo pokud není delší dobu používán, odpojte ze sítě.
- 4. Za běžných okolností se zdroj může přehřívat. Dbejte proto na dobré odvětrání a zvýšenou opatrnost. 5. Typový štítek výrobku a štítek s bezpečnostním upozorněním na skříni nebo dolní části výrobku nebo síťového adaptéru.
- ÆÀ
- 

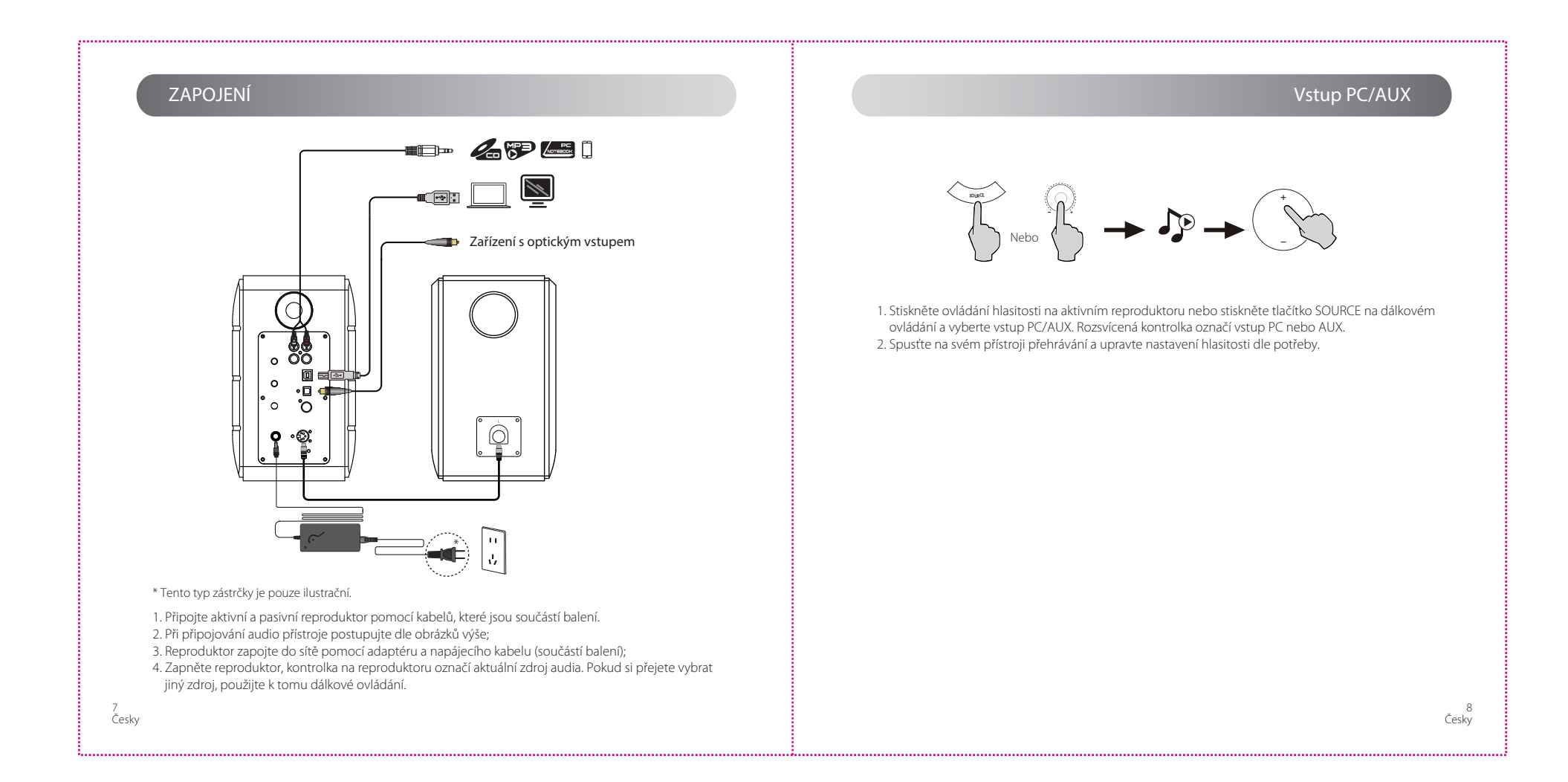

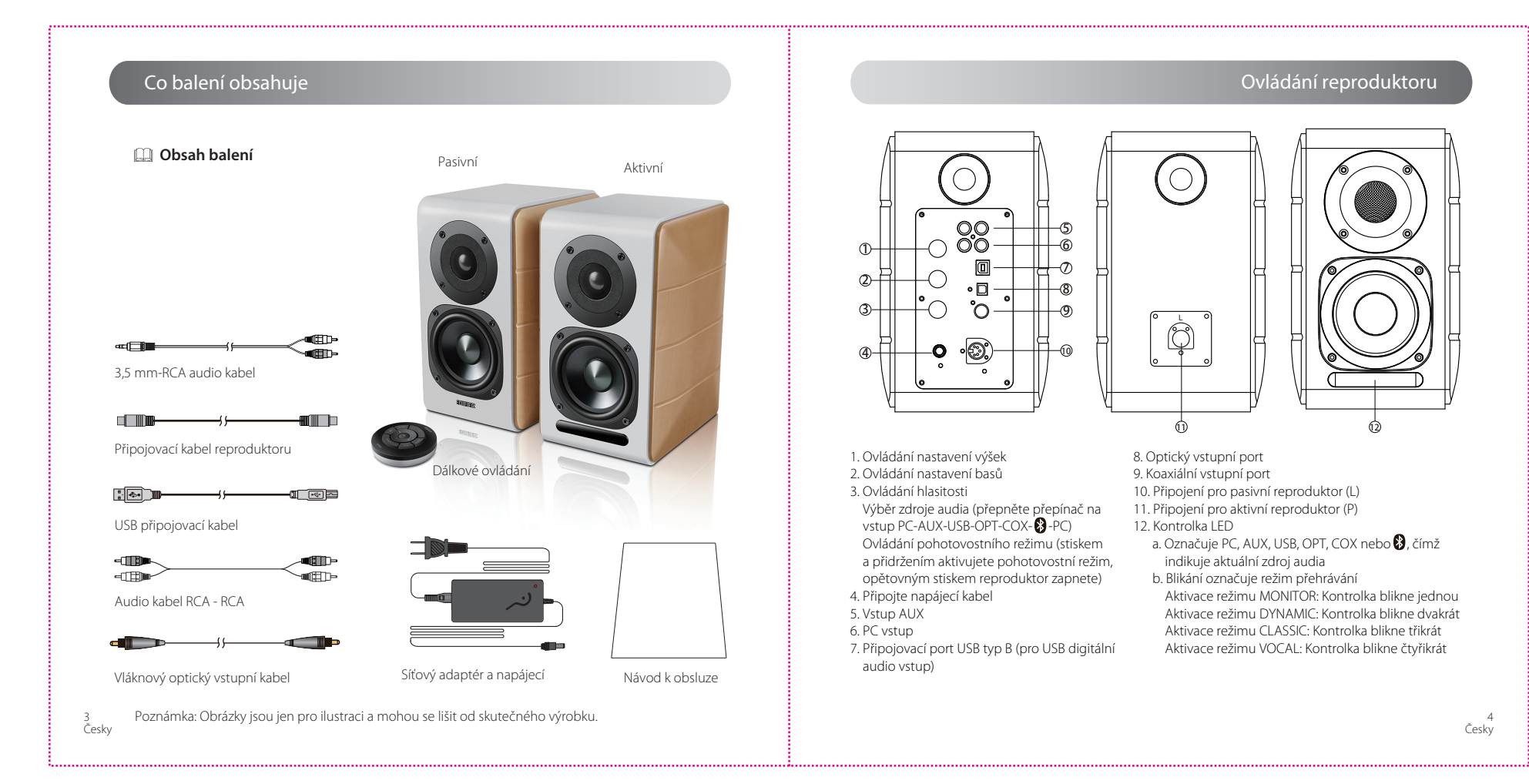

Česky

 $\boxtimes$ 

 $\mathbb{R}$ 

11 Česky

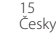

# Odstraňování závad

## Odstraňování závad

Odstraňování závad

<sup>14</sup><br>Česky

### **Žádný zvuk**

- Zkontrolujte, zda kontrolka napájení svítí.
- Zkuste zvýšit hlasitost pomocí hlavního ovladače nebo dálkového ovládání.
- Zkontrolujte, zda jsou audio kabely správně zapojeny a reproduktory mají správně nastavený vstup.
- Zkontrolujte audio výstup přehrávače.

## **Nelze se připojit přes Bluetooth**

- Ujistěte se, že je reproduktor přepnutý na vstup Bluetooth. Pokud je v režimu jiných vstupů audia, tak se Bluetooth nepřipojí.
- Stisknutím a přidržením v režimu Bluetooth jej odpojte jej od jakýchkoli jiných zařízení Bluetooth a potom to zkuste znovu.
- Efektivní přenosový dosah systému Bluetooth je 10 m; ujistěte se, že jsou oba přístroje v uvedeném dosahu.
- Zkuste připojit jiné zaízení Bluetooth.

### **Zařízení S880DB se nechce zapnout.**

• Zkontrolujte, zda je přístroj zapojen do sítě a zásuvka je pod je připojená.

#### **Hluk přicházející z reproduktorů**

• Reproduktory EDIFIER generují malý šum, zatímco šum některých zvukových zařízení je příliš vysoký. Odpojte audio kabely a zvyšte hlasitost, pokud není slyšet žádný zvuk ve vzdálenosti 1 metru od reproduktoru, pak není problém s tímto produktem.

Více informací o společnosti EDIFIER naleznete na stránkách www.edifier.com Informace o záruce na produkty Edifier naleznete na příslušných mutačních stránkách na www.edifier.com a v kapitole Podmínky záruky.

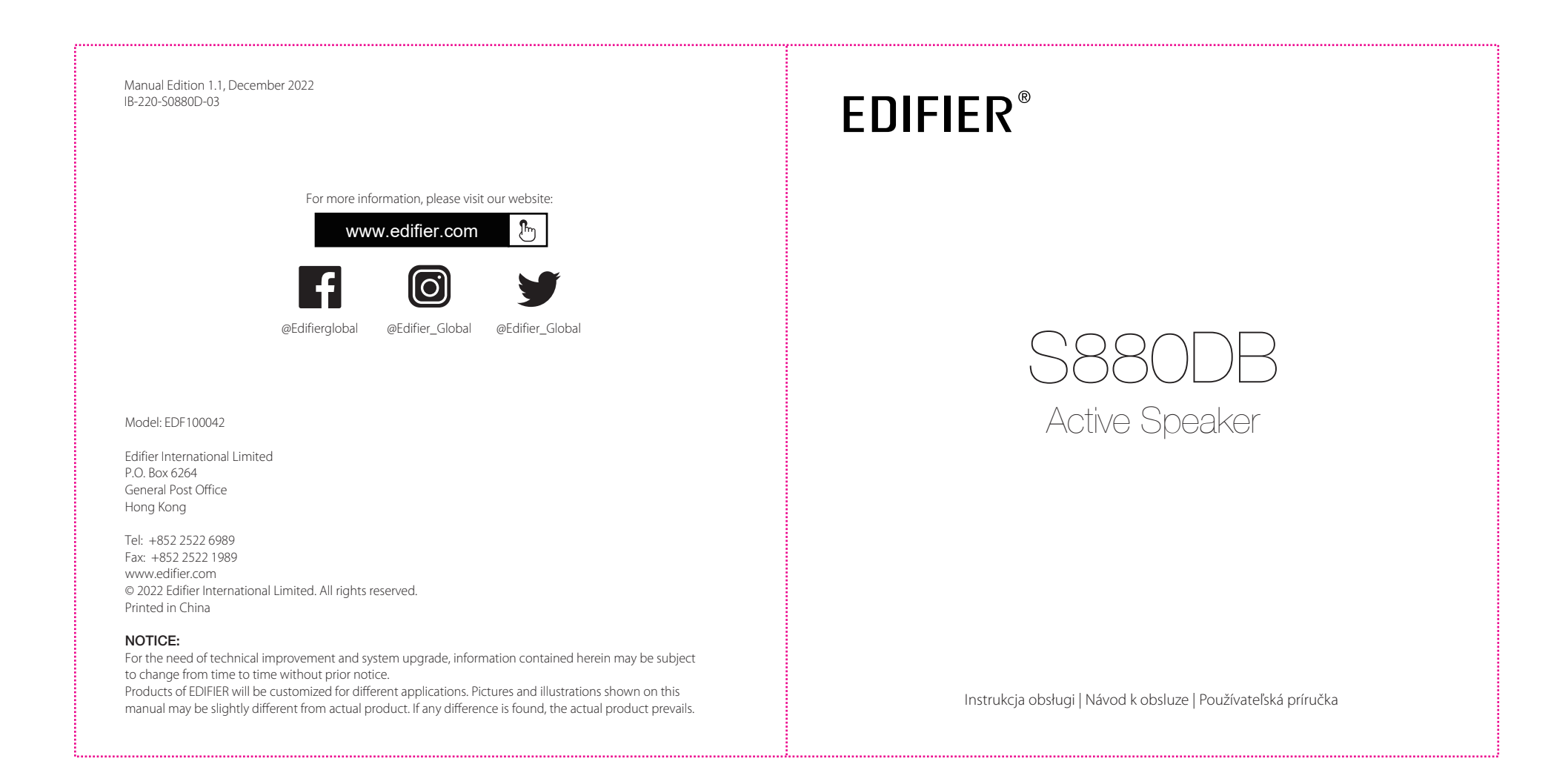

# CZ Důležité bezpečnostní pokyny

Nadměrný poslech hlasité hudby může způsobit poškození sluchu. Udržujte nastavení hlasitosti v rozumném rozsahu.

Správná likvidace produktu. Tato značka znamená, že tento přístroj by neměl být likvidován jako běžný domácí odpad. Abyste zabránili poškození životního prostředí nebo lidského zdraví v důsledku

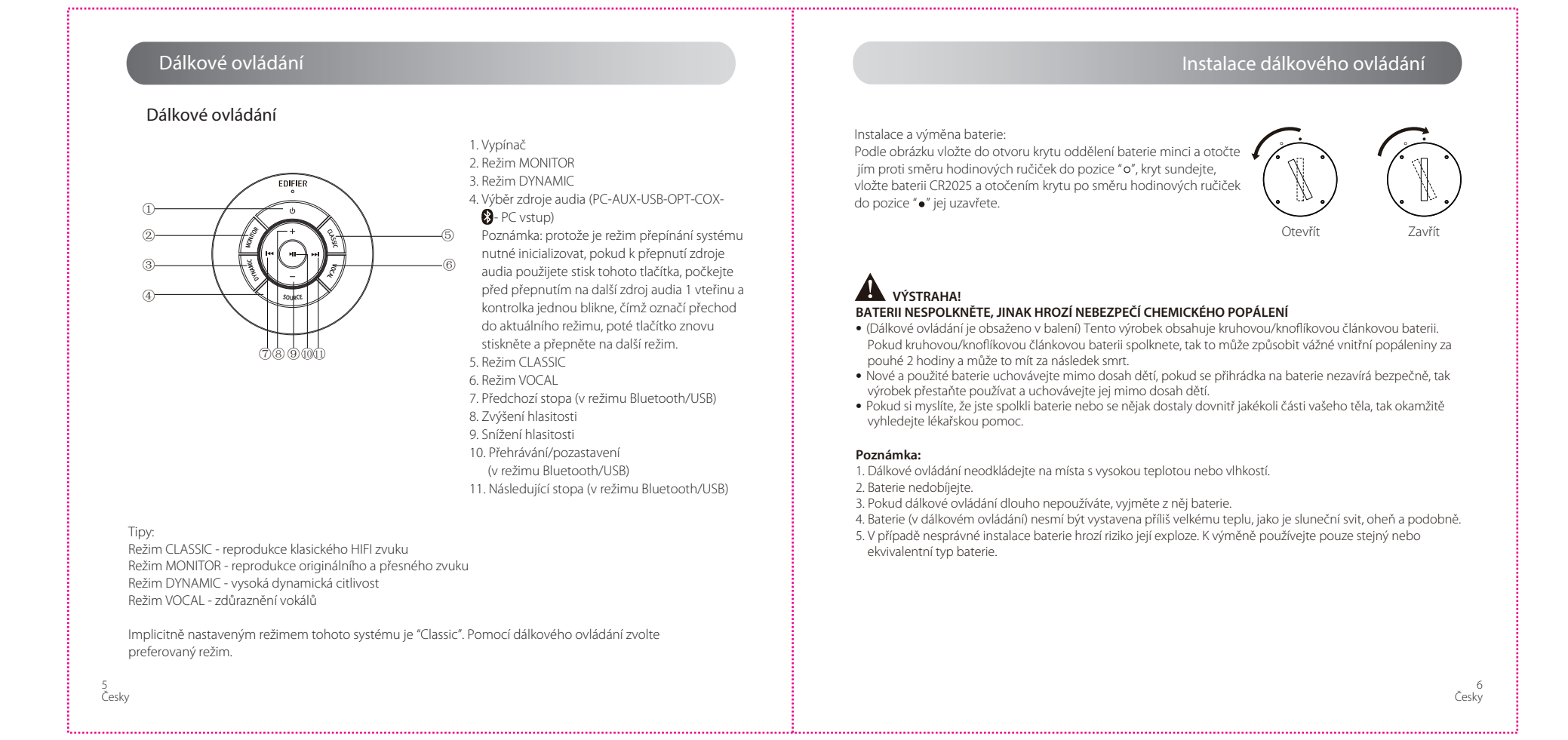

nekontrolované likvidace přístroje, zodpovědně jej zrecyklujte, čímž umožníte opětovné využití použitých materiálů. K navrácení použitého přístroje využijte místní orgány zpracování odpadu nebo kontaktujte prodejce, u kterého jste produkt zakoupili. Ten od vás může přístroj převzít a zajistit jeho ekologickou recyklaci.

Používejte pouze s vozíkem, stojanem, trojnožkou, držákem nebo stolkem specifikovaným výrobcem nebo prodaných s přístrojem. Při používání vozíku dbejte opatrnosti při manipulaci s přístrojem a vozíkem, aby nedošlo k poranění v důsledku překlopení.

- 
- Důkladně se seznamte s těmito pokyny. Uložte je na bezpečné místo pro pozdější použití. Používejte pouze příslušenství doporučené výrobcem.
- Přístroj instalujte náležitě v souladu s pokyny uvedenými v kapitole o jeho připojení.
- Prístroj doporucujeme používat v teplotním rozmezí 0-35°C. Doporucujeme výrobek prepravovat a skladovat v teplotním rozmezí 0-35°C.
- Abyste snížili riziko požáru nebo úrazu elektrickým proudem, nevystavujte tento přístroj dešti nebo vlhkosti.
- Nepoužívejte toto zařízení v blízkosti vody. Zařízení se nesmí ponořovat do vody ani jiných kapalin a nesmí na něj kapat<br>• Přístroj neinstalujte v blízkosti tepelných zdrojů (např. radiátorů, kamen, nebo jiných zařízení • Na přístroj nestavte žádné předměty naplněné tekutinou, např. vázy; také se na něj nesmí stavět žádné zdroje otevřeného ohně, např. zapálené svíčky.
- Neblokujte ventilační otvory. Do ventilačních ani jiných otvorů nestrkejte žádné předměty. Mohlo by dojít ke vzniku požáru nebo úrazu elektrickým proudem.
- S ohledem na dostatečnou ventilaci nechte okolo přístroje dostatečný prostor (doporučujeme minimálně 5 cm).<br>• Konektor se nesnažte do zásuvky zatlačit násilím. Před připojením konektoru zkontrolujte, zda zástrčka není ně
- ucpaná a zda konektor odpovídá zástrčce a je správně orientován. Dodané příslušenství a díly (např. šroubky) uchovávejte mimo dosah dětí, aby je omylem nespolkly.
- Sami kryt nedemontujte ani neotvírejte. Vystavujete se tak riziku úrazu elektrickým proudem a jiným nebezpečím. Bez ohledu na příčinu poškození (např. poškozený kabel nebo zástrčka, vystavení působení tekutin, vpadlé cizí předměty, vystavení dešti nebo vlhkosti, nesprávná funkce nebo pád přístroje, atd.) musí opravu okamžitě provést pouze oprávněný servisní technik.
- Před čištěním produktu suchým hadříkem jej vždy nejprve vypněte a odpojte ze sítě. K čištění povrchů přístroje nikdy nepoužívejte silné kyseliny, zásady, benzín, alkohol ani jiná chemická rozpouštědla.
- K čištění používejte pouze neutrální čistící prostředky nebo čistou vodu. • Výrobek musí být používán v nadmorské výšce menší než 2000 m.

Důležité bezpečnostní pokyny

Tento symbol uživatele varuje před neizolovaným nebezpečným napětím uvnitř přístroje, u kterého hrozí nebezpečí úrazu elektrickým proudem.

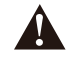

Tento symbol uživatele varuje, aby nerozebíral kryt přístroje, a informuje, že se uvnitř přístroje nenachází žádné uživatelem vyměnitelné části. Za účelem opravy navštivte autorizovaný servis.

Tento symbol znamená, že přístroj se jedná o elektrické zařízení zařízení s dvojitou izolací nebo třídy II a nevyžaduje uzemnění.

Upozornění pro práci s elektrickým proudem:

Když je použita elektrická zástrčka jako odpojovací zařízení, musí toto odpojovací zařízení zůstat pohotově použitelné.

## Pro bezdrátové přístroje:

1. Bezdrátová zařízení mohou generovat krátkovlnné radiové frekvence a ručit tak běžný provoz ostatních elektronických zařízení nebo zdravotních přístrojů.

- 2. Pokud není použití přístroje povoleno, vypněte jej. Přístroj nepoužívejte ve zdravotnických zařízeních, bv letadlech, u benzínových pump, v blízkosti automatických bran, automatických protipožárních systémů ani jiných automatických zařízeních.
- 3. Přístroj nepoužívejte ve vzdálenosti do 20 cm od kardiostimulátoru. Radiové vlny mohou ovlivňovat běžnou funkci kardiostimulátorů nebo jiných lékařských přístrojů.